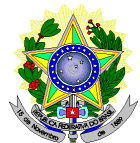

# **MINISTÉRIO DA EDUCAÇÃO SECRETARIA DE EDUCAÇÃO PROFISSIONAL E TECNOLÓGICA INSTITUTO FEDERAL DE EDUCAÇÃO, CIÊNCIA E TECNOLOGIA DO RIO GRANDE DO NORTE PRO-REITORIA DE ENSINO COORDENAÇÃO DE ACESSO DISCENTE**

## **RETIFICAÇÃO 02 DO EDITAL Nº 40/2019-PROEN/IFRN PROCESSO SELETIVO PARA CURSO SUPERIOR DE PÓS-GRADUAÇÃO** *LATO SENSU* **EM NÍVEL DE ESPECIALIZAÇÃO EM ENSINO DE TEATRO**

# **– 1º SEMESTRE DE 2020 –**

## **No item 2, em que se lê**

2. A inscrição do candidato será feita exclusivamente via INTERNET, no **Portal do Candidato**, por meio do sítio do Sistema Gestor de Concursos (SGC) do IFRN ([http://processoseletivo.ifrn.edu.br\),](http://processoseletivo.ifrn.edu.br),) no período **25 de novembro de 2019, a partir das 14h00min, a 09 de dezembro de 2019, até 17h00min**, horário local.

### **leia-se**

**2.** A inscrição do candidato será feita exclusivamente via INTERNET, no **Portal do Candidato**, por meio do sítio do Sistema Gestor de Concursos (SGC) do IFRN ([http://processoseletivo.ifrn.edu.br\),](http://processoseletivo.ifrn.edu.br),) no período **25 de novembro de 2019, a partir das 14h00min, a 16 de dezembro de 2019, até 17h00min**, horário local.

### **No item 9, em que se lê**

9. Nos termos da Resolução nº 54/2016-CONSUP/IFRN, os candidatos que desejarem ser identificados por **NOME SOCIAL** devem fazer essa solicitação mediante requerimento no setor de protocolo do *Campus* Parnamirim, nos horários definidos no **Anexo I**. A solicitação deve ser direcionada à Coordenação de Acesso Discente – PROEN e protocolada **até o dia 09 de dezembro de 2019.**

#### **leia-se**

**9.** Nos termos da Resolução nº 54/2016-CONSUP/IFRN, os candidatos que desejarem ser identificados por **NOME SOCIAL** devem fazer essa solicitação mediante requerimento no setor de protocolo do *Campus* Parnamirim, nos horários definidos no **Anexo I**. A solicitação deve ser direcionada à Coordenação de Acesso Discente – PROEN e protocolada **até o dia 16 de dezembro de 2019.**

### **No item 9.3, em que se lê**

9.3 O candidato deverá consultar o parecer da solicitação, a partir do dia **12 de dezembro de 2019**, em seu e-mail cadastrado no **Portal do Candidato.**

#### **leia-se**

**9.3** O candidato deverá consultar o parecer da solicitação, a partir do dia **19 de dezembro de 2019**, em seu e-mail cadastrado no **Portal do Candidato.**

### **No item 10.1, em que se lê**

10.1 O candidato deverá efetuar o pagamento da taxa de inscrição, no valor de **R\$ 50,00** (cinquenta reais), preferencialmente nas agências bancárias **até o dia 10 de dezembro de 2019.**

### **leia-se**

**10.1** O candidato deverá efetuar o pagamento da taxa de inscrição, no valor de. **R\$ 50,00** (cinquenta reais), preferencialmente nas agências bancárias **até o dia 17 de dezembro de 2019.**

14. Caso o candidato não seja contemplado com a isenção, a sua inscrição só será confirmada após o pagamento da taxa de inscrição. Este pagamento deverá ser realizado até o dia **10 de dezembro de 2019.**

#### **leia-se**

**14.** Caso o candidato não seja contemplado com a isenção, a sua inscrição só será confirmada após o pagamento da taxa de inscrição. Este pagamento deverá ser realizado até o dia **17 de dezembro de 2019**

### **No item 16, em que se lê**

16. O **Resultado da Homologação das inscrições** estará disponível no *Portal do Candidato,* <http://processoseletivo.ifrn.edu.br/,> no dia **13 de dezembro de 2019.**

## **leia-se**

**16.** O **Resultado da Homologação das inscrições** estará disponível no *Portal do Candidato,* <http://processoseletivo.ifrn.edu.br/,> no dia **19 de dezembro de 2019.**

#### **No item 22, em que se lê**

22. O **Resultado da Homologação** do candidato no Processo Seletivo será divulgado a partir **de 13 de dezembro de 2019**, no **Portal do Candidato** no Sistema Gestor de Concursos (SGC) do IFRN ([http://processoseletivo.ifrn.edu.br\)](http://processoseletivo.ifrn.edu.br))**.**

#### **leia-se**

**22.** O **Resultado da Homologação** do candidato no Processo Seletivo será divulgado a partir **de 19 de dezembro de 2019**, no **Portal do Candidato** no Sistema Gestor de Concursos (SGC) do IFRN ([http://processoseletivo.ifrn.edu.br\).](http://processoseletivo.ifrn.edu.br).)

#### **No item 23, em que se lê**

23. O **Resultado Preliminar da Análise de Currículos** do candidato no Processo Seletivo será divulgado a partir do dia **19 de dezembro de 2019 e o Resultado Final da Análise de Currículos** a partir do dia **23 de dezembro de 2019**, no **Portal do Candidato** no Sistema Gestor de Concursos (SGC) do IFRN ([http://processoseletivo.ifrn.edu.br\).](http://processoseletivo.ifrn.edu.br).)

#### **leia-se**

**23.** O **Resultado Preliminar da Análise de Currículos** do candidato no Processo Seletivo será divulgado a partir do dia **20 de dezembro de 2019 e o Resultado Final da Análise de Currículos** a partir do dia **24 de dezembro de 2019**, no **Portal do Candidato** no Sistema Gestor de Concursos (SGC) do IFRN ([http://processoseletivo.ifrn.edu.br\).](http://processoseletivo.ifrn.edu.br).)

#### **No item 24, em que se lê**

24. O **Resultado Final** do Processo Seletivo será divulgado a partir do dia **23 de dezembro de 2019**, no sítio do IFRN ([http://www.ifrn.edu.br\)](http://www.ifrn.edu.br)) e no **Portal do Candidato** no Sistema Gestor de Concursos (SGC) do IFRN ([http://processoseletivo.ifrn.edu.br\).](http://processoseletivo.ifrn.edu.br).)

## **leia-se**

**24.** O **Resultado Final** do Processo Seletivo será divulgado a partir do dia **24 de dezembro de 2019**, no sítio do IFRN [\(http://www.ifrn.edu.br\)](http://www.ifrn.edu.br)) e no **Portal do Candidato** no Sistema Gestor de Concursos (SGC) do IFRN [\(http://processoseletivo.ifrn.edu.br\).](http://processoseletivo.ifrn.edu.br).)

#### **No item 28.4, em que se lê**

28.4 O **Resultado da análise do recurso contra o Resultado Preliminar da Análise Currículos** será publicado a partir do dia **23 de dezembro de 2019** na área do candidato da página do Sistema de Gestão de Concursos (SGC) do IFRN:<http://processoseletivo.ifrn.edu.br.>

**28.4** O **Resultado da análise do recurso contra o Resultado Preliminar da Análise Currículos** será publicado a partir do dia **24 de dezembro de 2019** na área do candidato da página do Sistema de Gestão de Concursos (SGC) do IFRN:<http://processoseletivo.ifrn.edu.br.>

Natal/RN, 09 de dezembro de 2019.

**José Everaldo Pereira** Coordenador de Acesso Discente